СОГЛАСОВАН на заседании общего собрания трудового коллектива МБДОУ «Детский сад № 4 «Вайнах» протокол от 24.08.2021 г. № 01

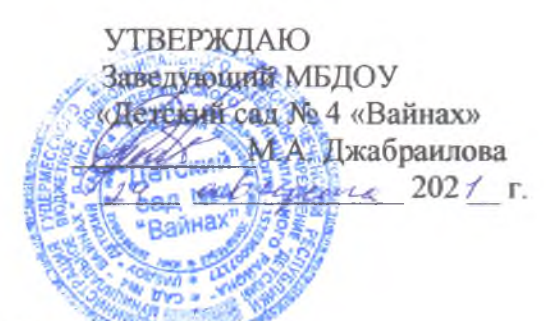

## План

## мероприятий по пожарной безопасности МБДОУ «Детский сад № 4 «Вайнах» на 2021-2022 учебный год

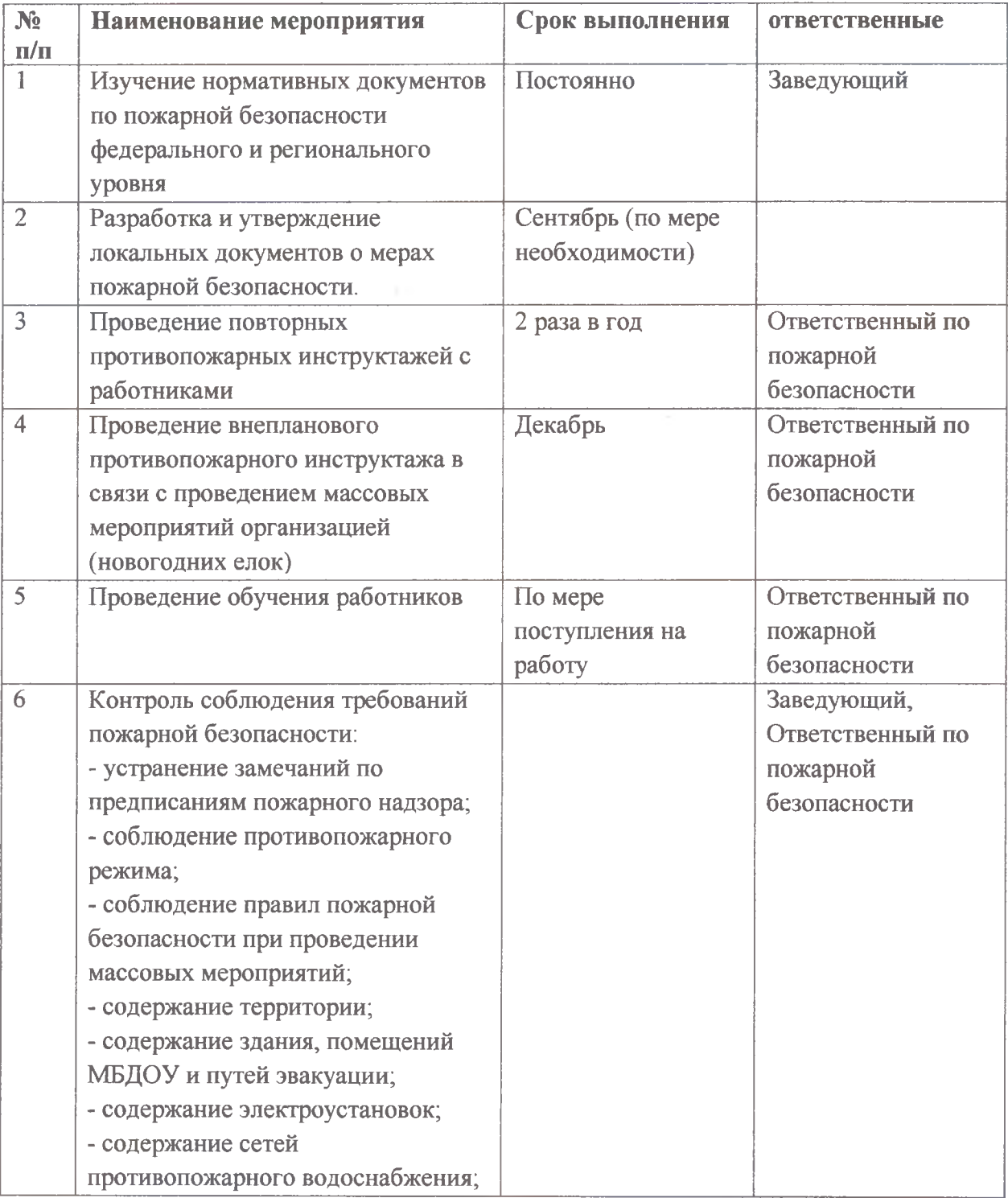

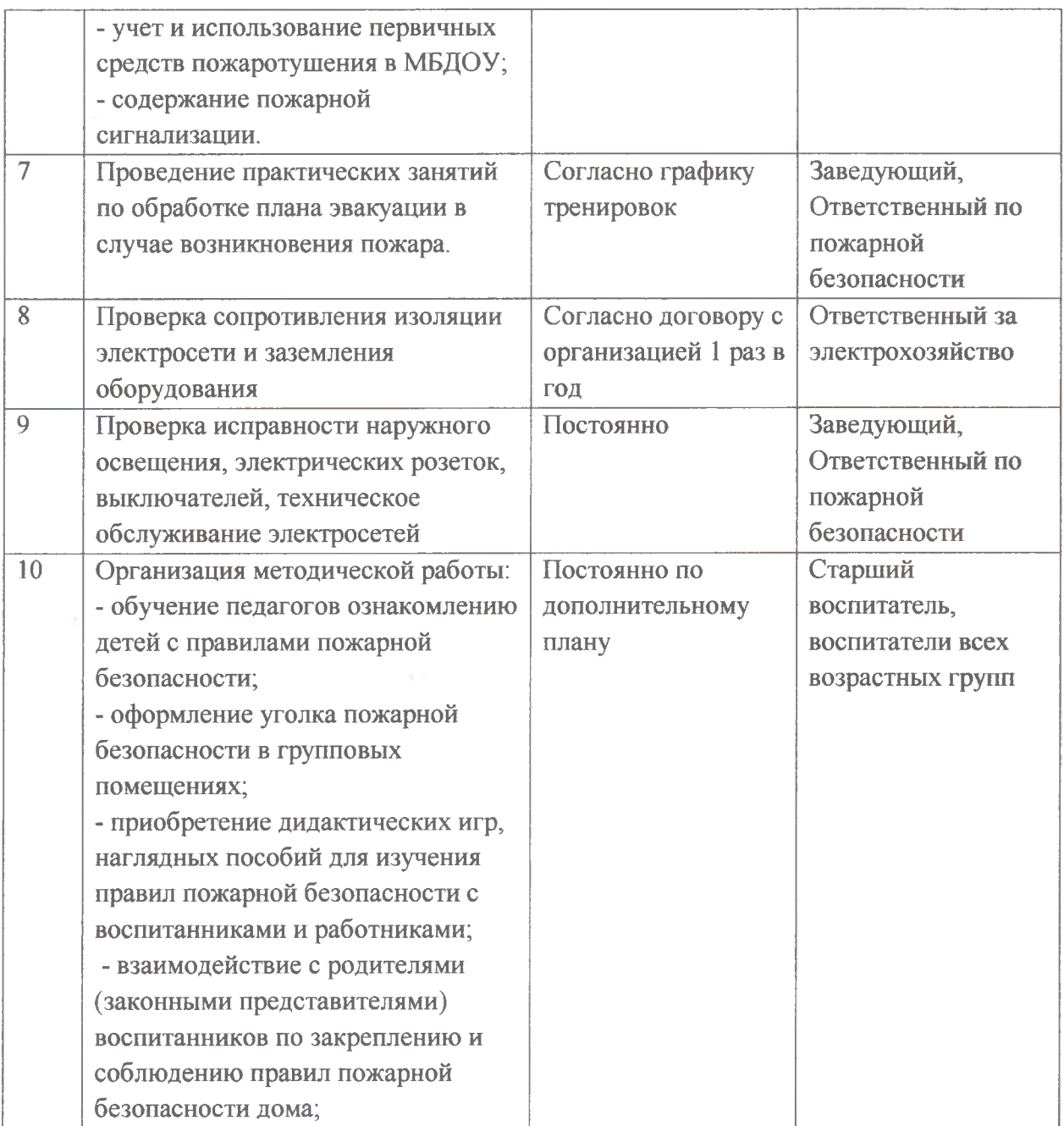

 $\mathcal{L}(\mathcal{L})$  and  $\mathcal{L}(\mathcal{L})$